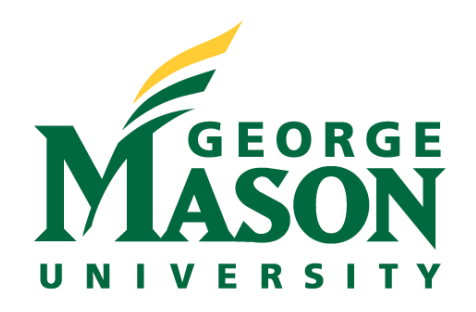

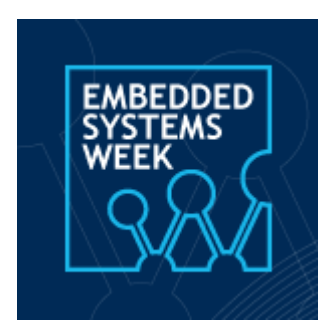

# **Tutorial on QuantumFlow+VACSEN: A Visualization System for Quantum Neural Networks on Noisy Quantum Devices**

Session 3: Quantum Neural Network Compression

**Zhepeng Wang**

Ph.D. Student

Electrical and Computer Engineering

George Mason University zwang48@gmu.edu https://jqub.ece.gmu.edu

### **How to Compress a Quantum Neural Network?**

### **Quantum Neural Network Compression**

https://arxiv.org/pdf/2207.01578.pdf

Zhirui Hu, Zhepeng Wang (Presenter), Dr. Weiwen Jiang Department of Electrical and Computer Engineering

JQub @ George Mason University

### **Motivation and Background**

• Pruning and Quantization in Classical ML

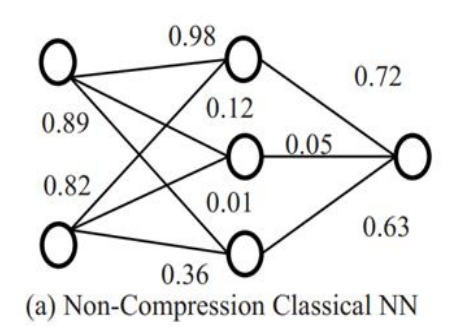

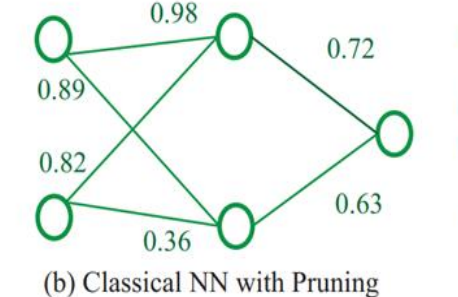

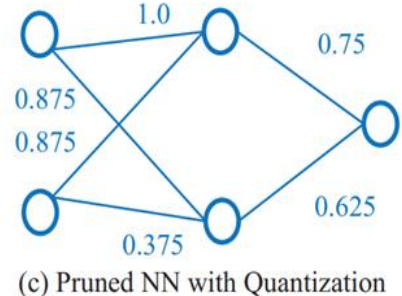

• Pruning and Quantization in Quantum ML

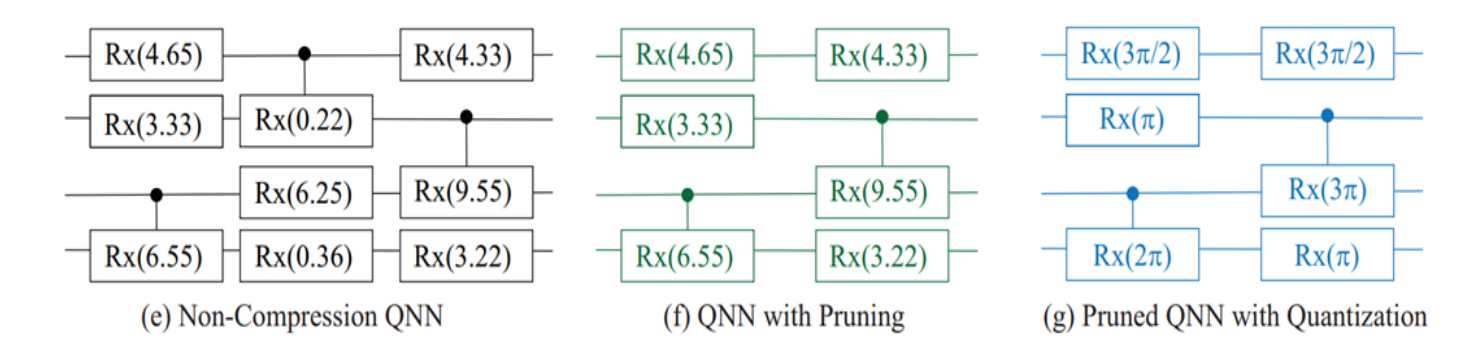

- **Pruning:** Not only 0 can be pruned, but also  $2\pi$ ,  $4\pi$ , etc.
- **Quantization:** Different quantization level may have different cost

### **Motivation and Background**

• Quantum Neural Network Compression Should be Compilation Aware

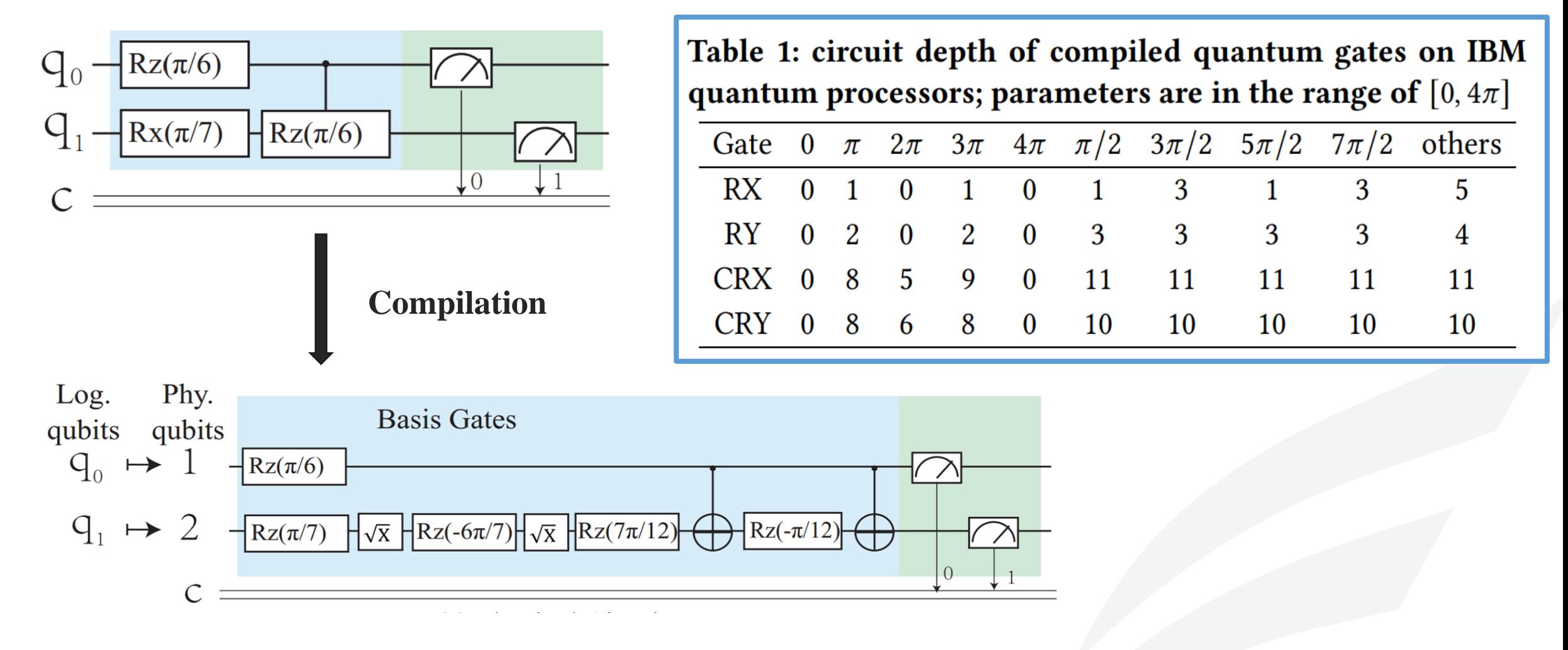

• General Overview

Three stages: 1. Preparation; 2. Compression; 3. Deployment

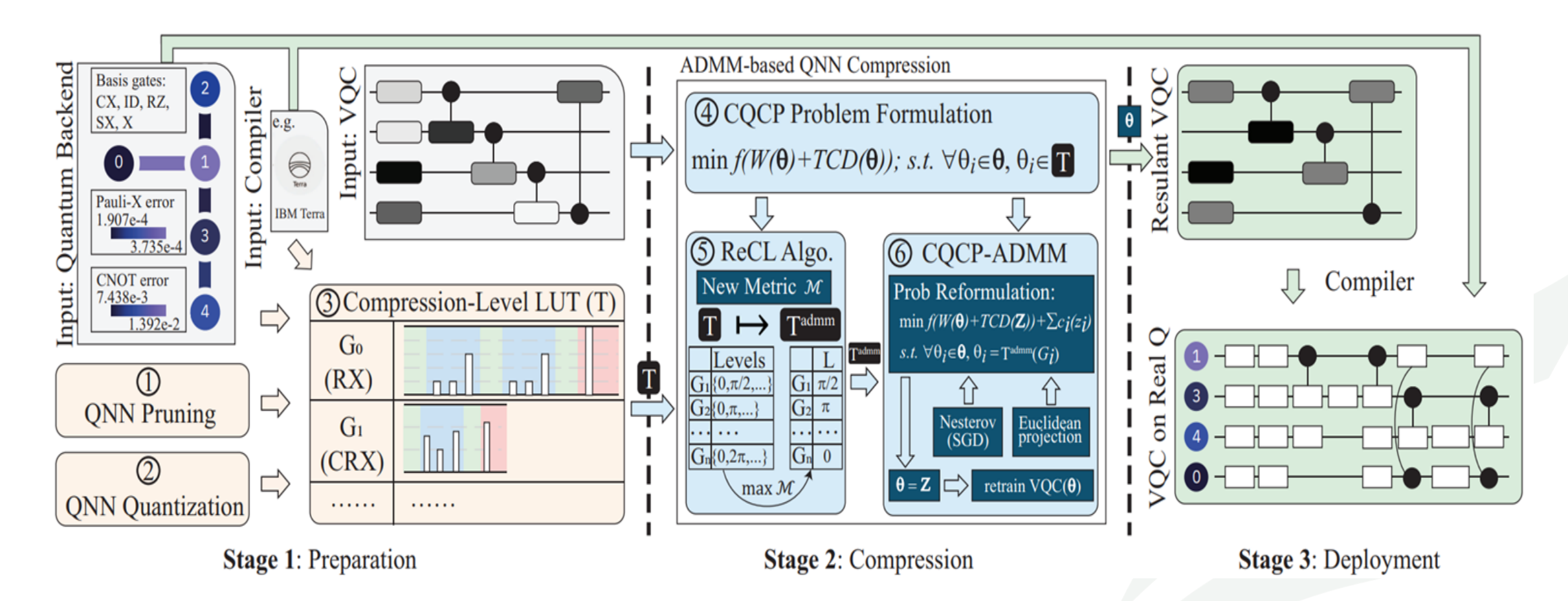

- LUT Construction and Training a Quantum Model
- Reconstruct LUT for ADMM
- Compression based on ADMM
- Deployment

• LUT Construction and Training a Quantum Model

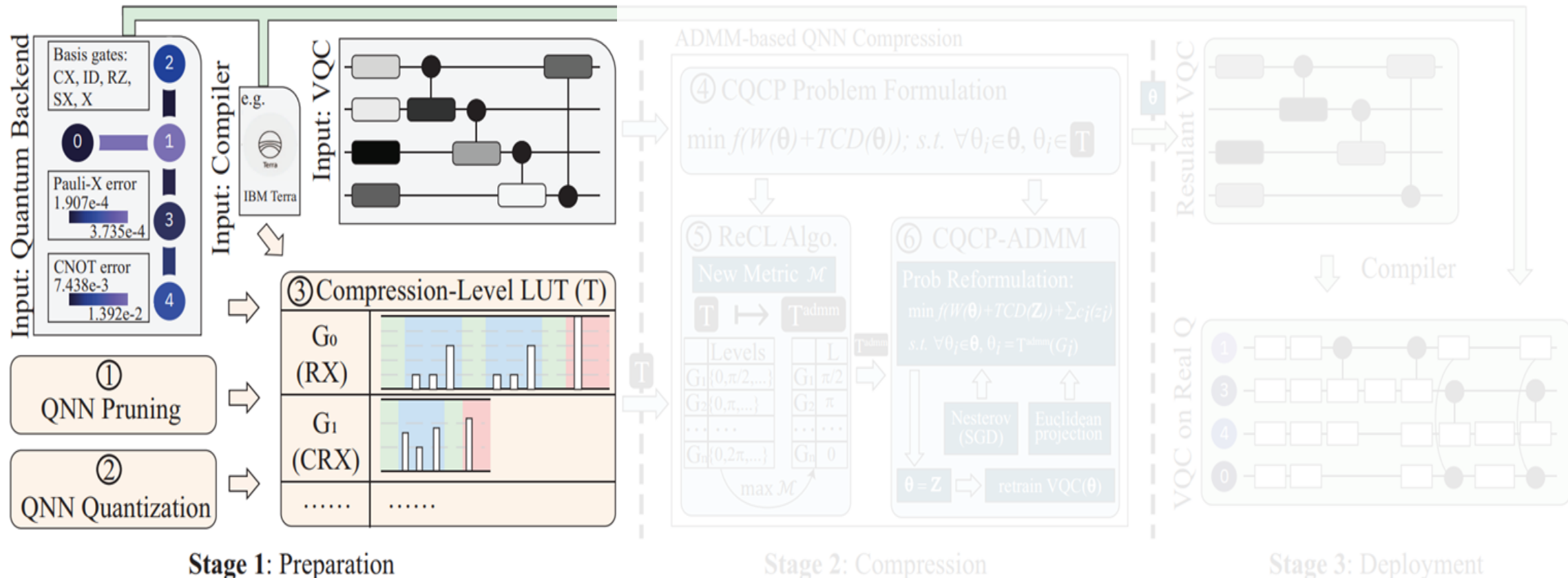

7 | George Mason University

- LUT Construction and Training a Quantum Model
	- ❑ **Compression-Level Lookup Table (LUT)**

A combination of pruning/quantization level called as "compression level".

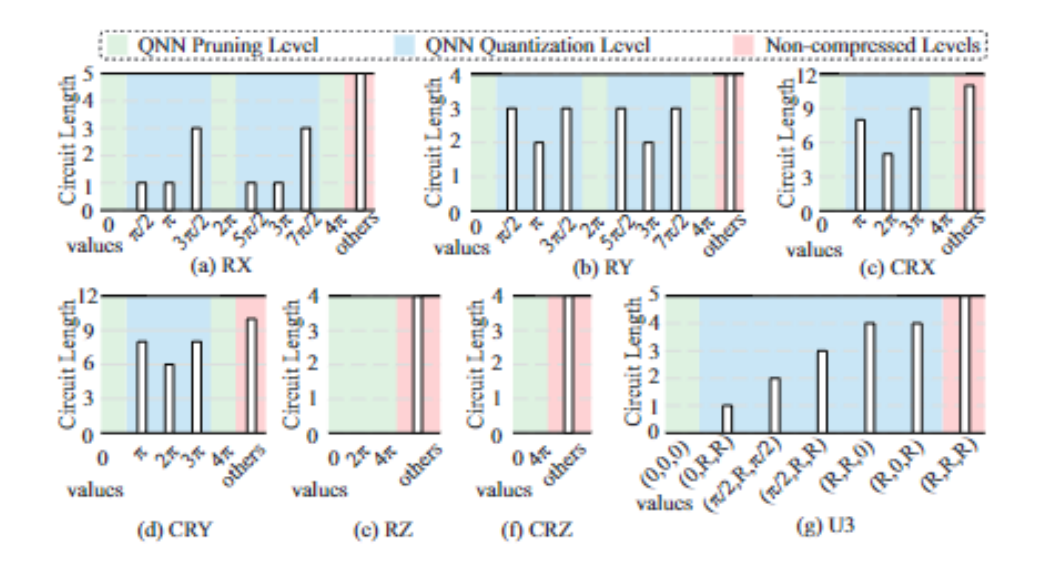

Table 1: circuit depth of compiled quantum gates on IBM quantum processors; parameters are in the range of  $[0, 4\pi]$ 

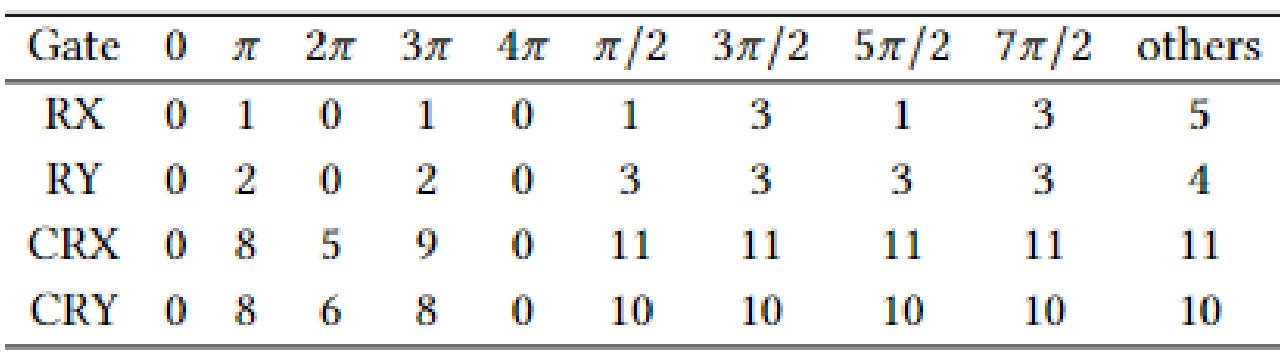

### ❑ **VQC Pre-Training**

A VQC model is pre-trained for compression and the training process is implemented with **Torch Quantum**.Torch

8 | George Mason University

# **Hands-On Tutorial (1) : LUT Construction**

### **Input**

- Fixing points list
- Logical Gates List to be used
- Quantum Backend

### **Do**

- Get the compiler for the backend
- Get the compiled circuit length of each logical gate at each special fixing points

### **Output**

Get the compiler for the backend

#### #Input

```
[math, pi*4, math, pi*2, math, pi, math, pi*3, math, pi/2, ]test fixing points =math. pi/2*5, math. pi/2*7, math. pi/2*3, math. pi/6
logical gates = ['rx', 'ry', 'rz', 'crx', 'cry', 'crz']\beta backend = FakeValencia()
```
#### #api

LUT\_construction(test\_fixing\_points, logical\_gates, backend) df  $\, =$ 

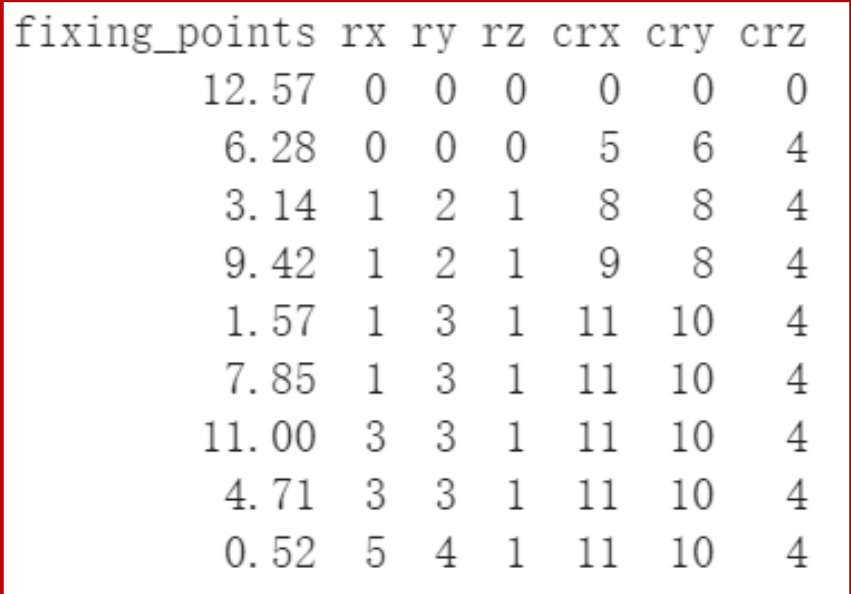

- LUT Construction and Training a Quantum Model
- Reconstruct LUT for ADMM
- Compression based on ADMM
- Deployment

### • Problem Definition

Given VQC **W(θ)**, LUT *T*, quantum compiler **C**, the problem is to determine trainable parameters **θ**, such that:

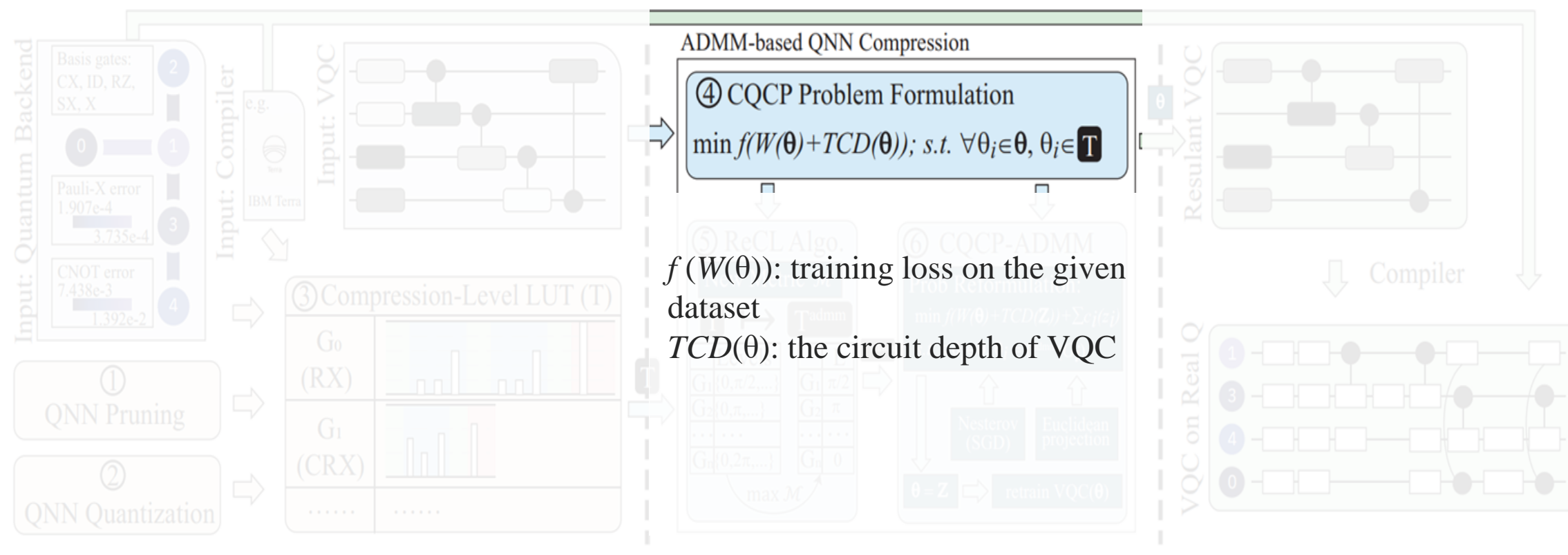

**Stage 2: Compression** 

11 | George Mason University

**Stage 3: Deployment** 

**Stage 1: Preparation** 

### • Reconstruction LUT for ADMM

Process is conducted by traversing all quantum gates in VQC and select the compression target with highest metric.

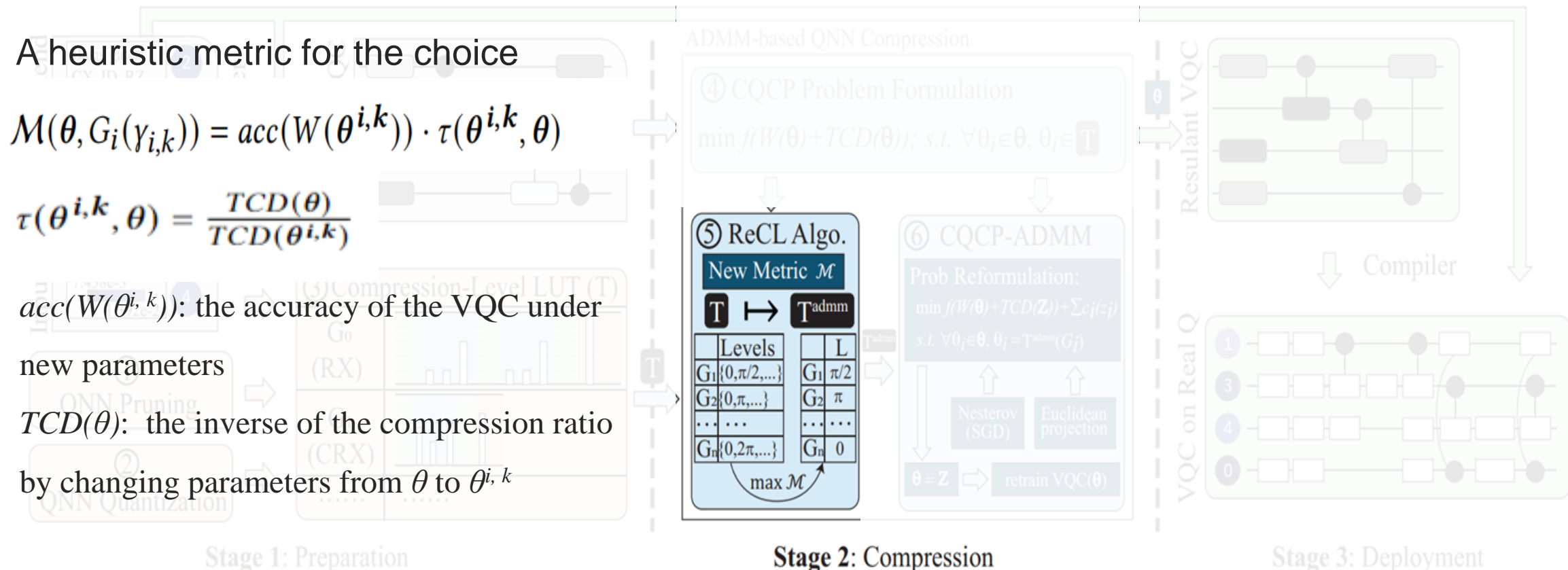

**Stage 2: Compression** 

## **Hands-On Tutorial (2) : Reconstruct LUT for ADMM**

### **Input**

- trained model
- **Original LUT**
- The metrics function of accuracy and length

### **For each parameter, Do**

- Replace it with points at compression level in original LUT while fixing other parameters
- Calculate the metrics of each new model
- Select the point with the highest metric as the compression level for ADMM

### **Output**

• A new LUT for ADMM

#### #input

```
model = torch. load('model. pth')lut = pd.read.csv('lut.csv')def metrics_func(acc, depth):
    return acc+1.0/depth\text{backend} = \text{PakeValencia}()
```
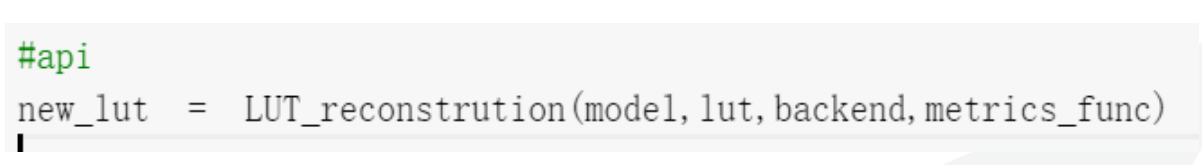

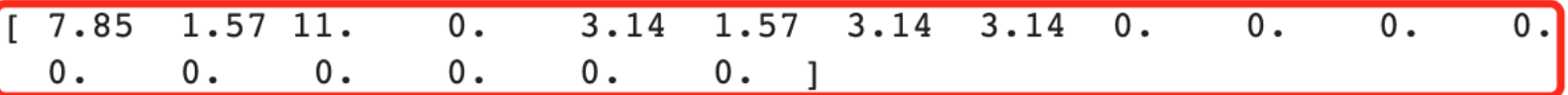

- LUT Construction and Training a Quantum Model
- Reconstruct LUT for ADMM
- Compression based on ADMM
- Deployment

• Compression based on ADMM

**Stage 1: Preparation** 

Each parameter can either be compressed to the target value in T*admm* or not compressed.

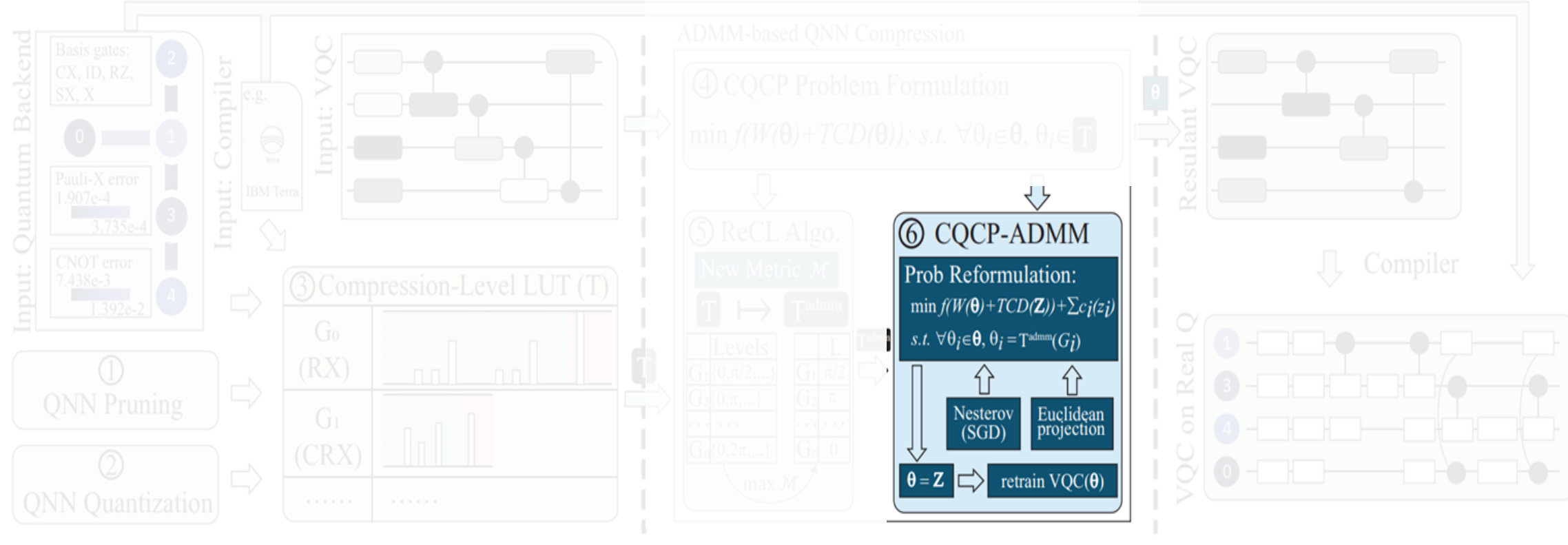

**Stage 2: Compression** 

**Stage 3: Deployment** 

• Compression based on ADMM

Given reconstructed compression-level LUT *Tadmm*, the CQCP is formulated as:

 $\min_{\{\theta_i\}} \quad f(W(\theta)) + TCD(Z) + \sum_{\forall z_i \in Z} c_i(Z_i),$ s.t.  $\forall \theta_i \in \theta, \quad \theta_i = T^{admm}(G_i).$ 

*Z*: a set of auxiliary variables for subproblem decomposition and  $z_i \in Z$  is corresponding to  $\theta_i \in \theta$  $f(W(\theta)) + TCD(Z)$ : the objective function in the original CQCP problem(previously seen).

$$
c_i(Z_i) = \begin{cases} 0 & \text{if } \theta_i \in T^{s,r}(G_i), T^{s,r} = T^{admm} \odot mask \\ +\infty & \text{if } otherwise. \end{cases}
$$

 $c_i(Z_i)$ : An indicator function to serve as a penalty term *mask<sup>r</sup>* : variable to indicate whether the parameters will be compressed at iteration *r.*

Tutorial on VACSEN & QuantumFlow Tutorial on VACSEN & QuantumFlow

# **Hands-On Tutorial (3) : Compression based on ADMM**

### **Input**

- A trained model
- A new LUT for ADMM

### **Do**

- Compress a model with ADMM
- Fine-tune the compressed model

### **Output**

• A compressed model

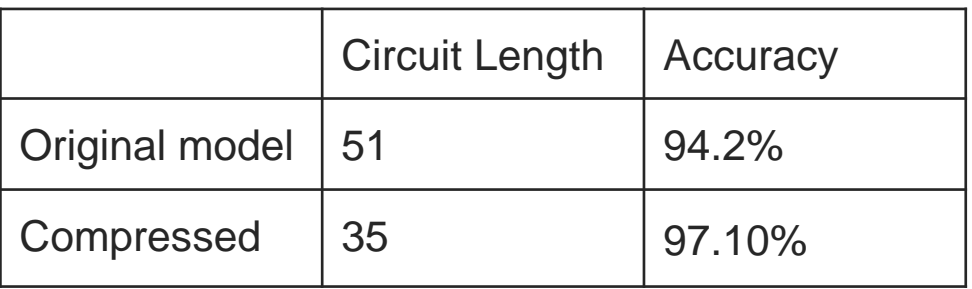

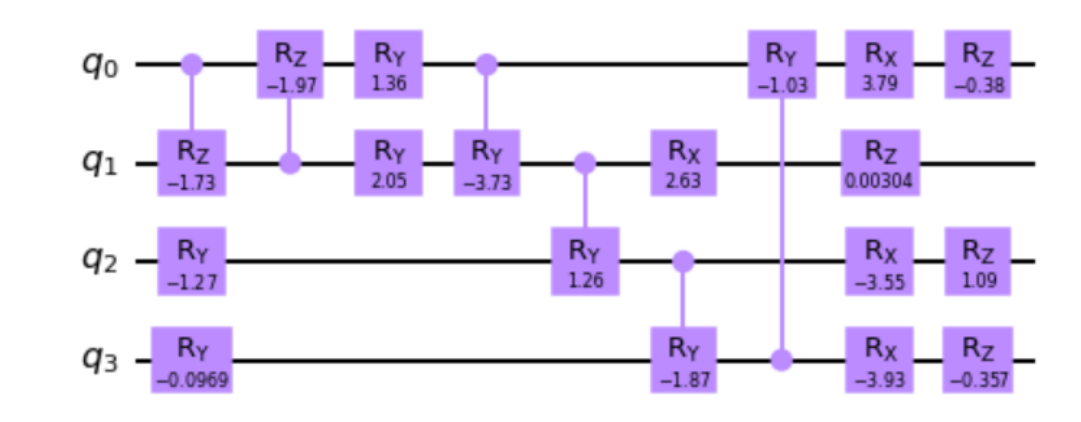

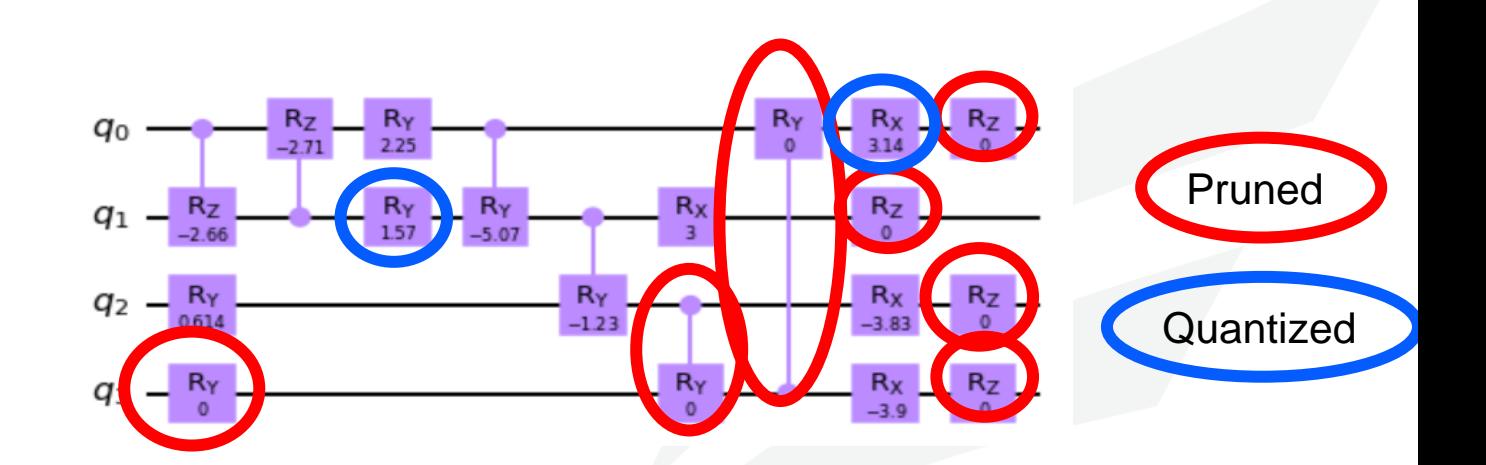

- LUT Construction and Training a Quantum Model
- Reconstruct LUT for ADMM
- Compression based on ADMM
- Deployment

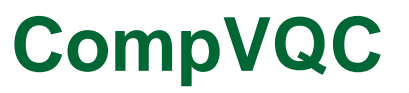

• Deployment

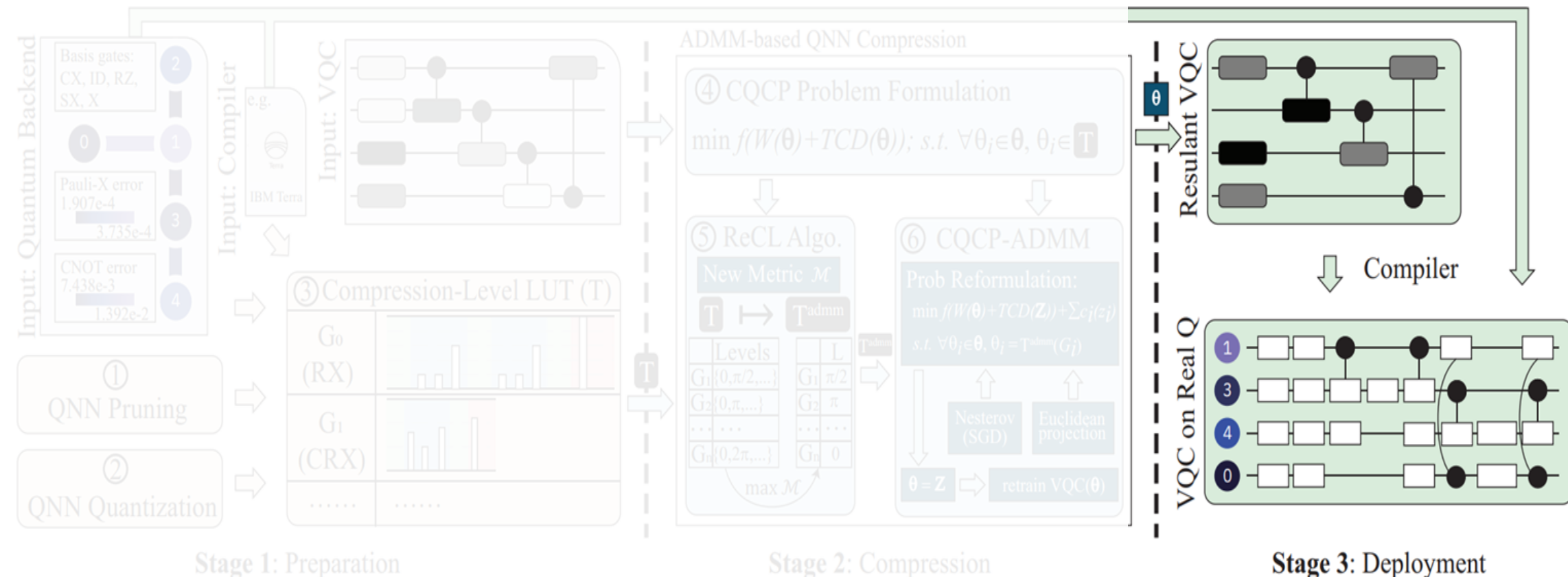

**Stage 2: Compression** 

**Stage 3: Deployment** 

• General Overview

Three stages: 1. Preparation; 2. Compression; 3. Deployment

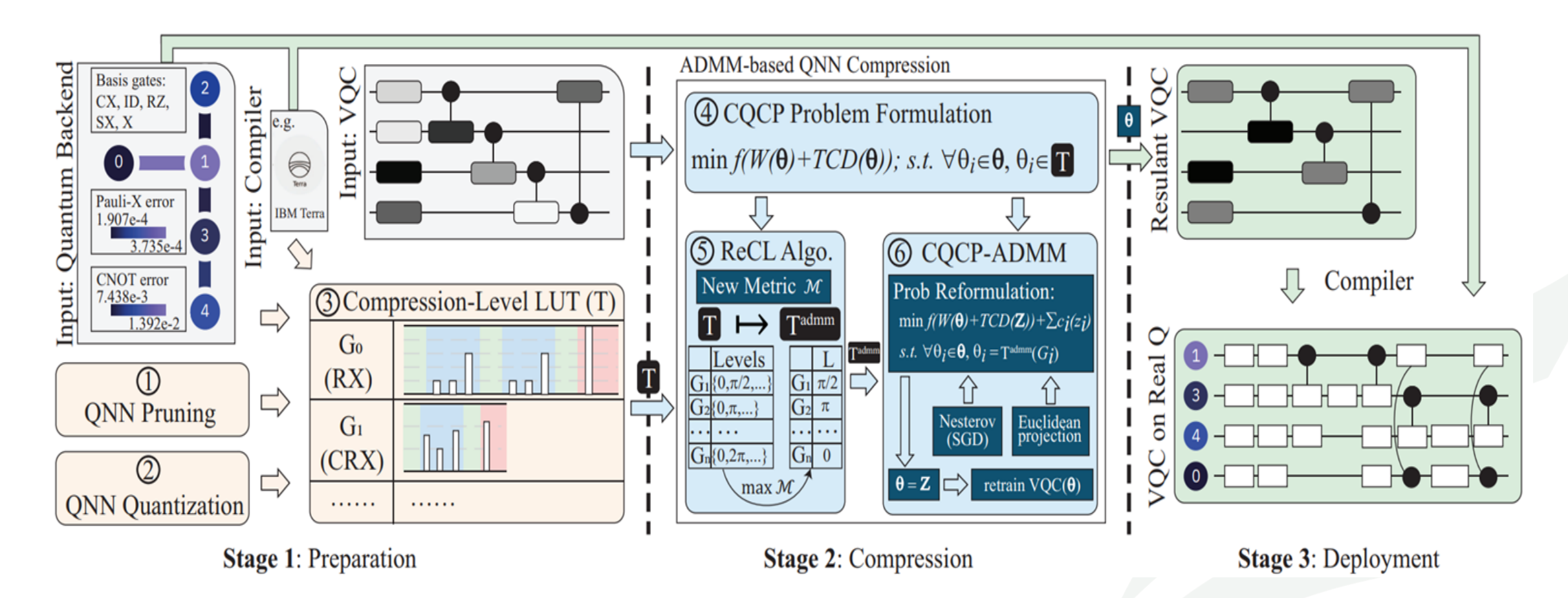

# **Hands-On Tutorial (1) LUT Construction**

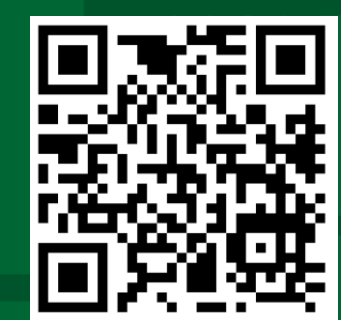

# **Hands-On Tutorial (2) Reconstruct LUT for ADMM**

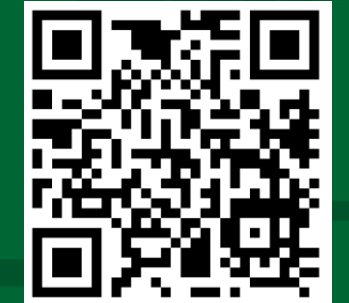

# **Hands-On Tutorial (3) Compression based on ADMM**

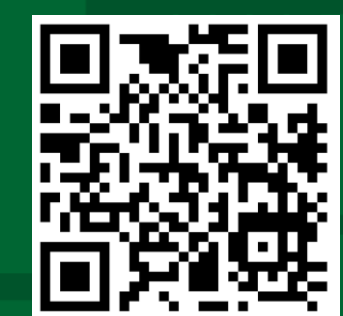

### **Experimental Results**

• Simulation Results on ML Dataset

CompVQC can maintain high accuracy with <1% accuracy loss. And the reduction of circuit length is up to 2.5X.

Table 2: Comparison among different methods on the accuracy performance and the TCD of the VQC

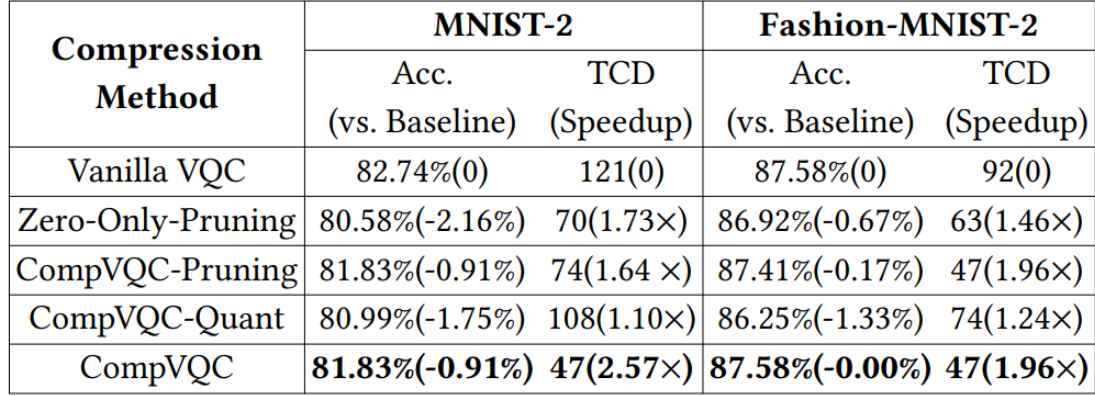

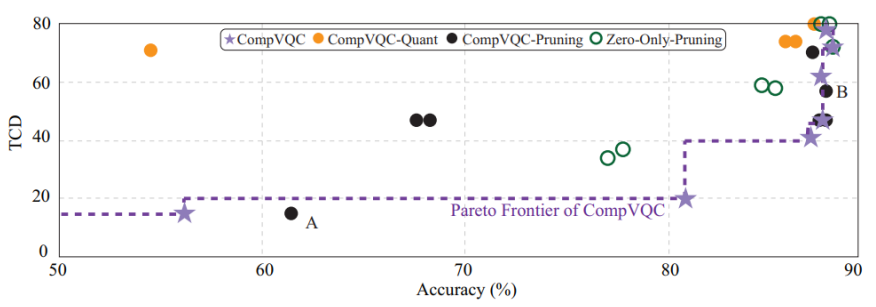

Figure 5: Main results: The Accuracy-Circuit Depth Tradeoff on Fashion-MNIST2

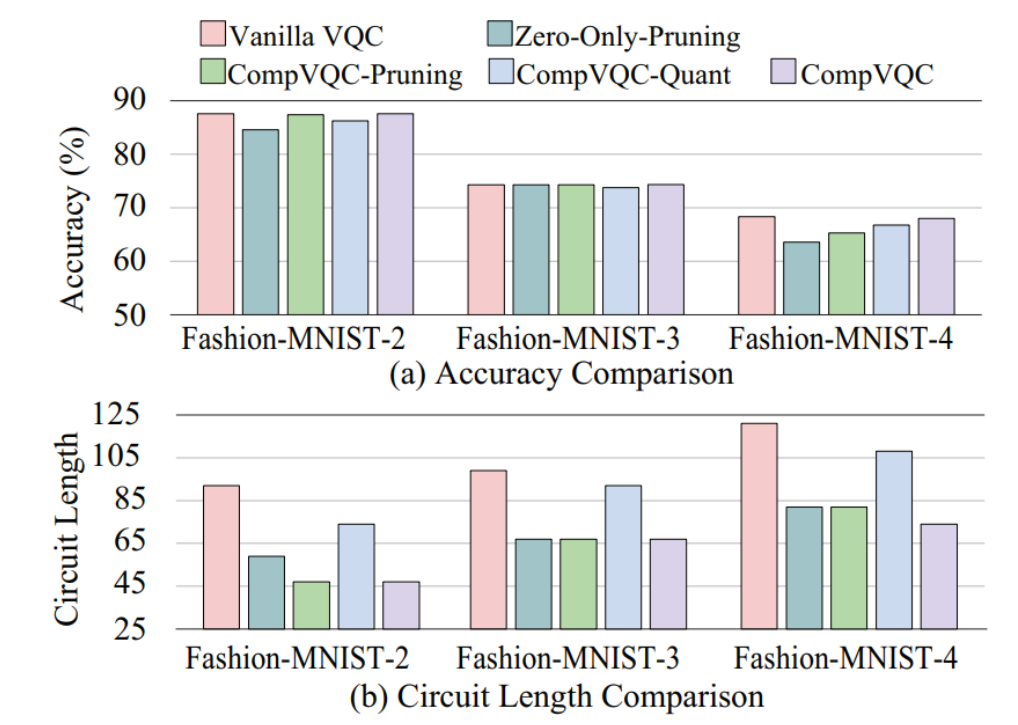

#### Figure 6: Main Results: CompVQC Scalability on Fashion-**MNIST** with 2-4 class

### **Experimental Results**

• Results on Multiple IBM Quantum Computers

CompVQC can reduce circuit length by 2x while the accuracy is also higher in a noisy environment.

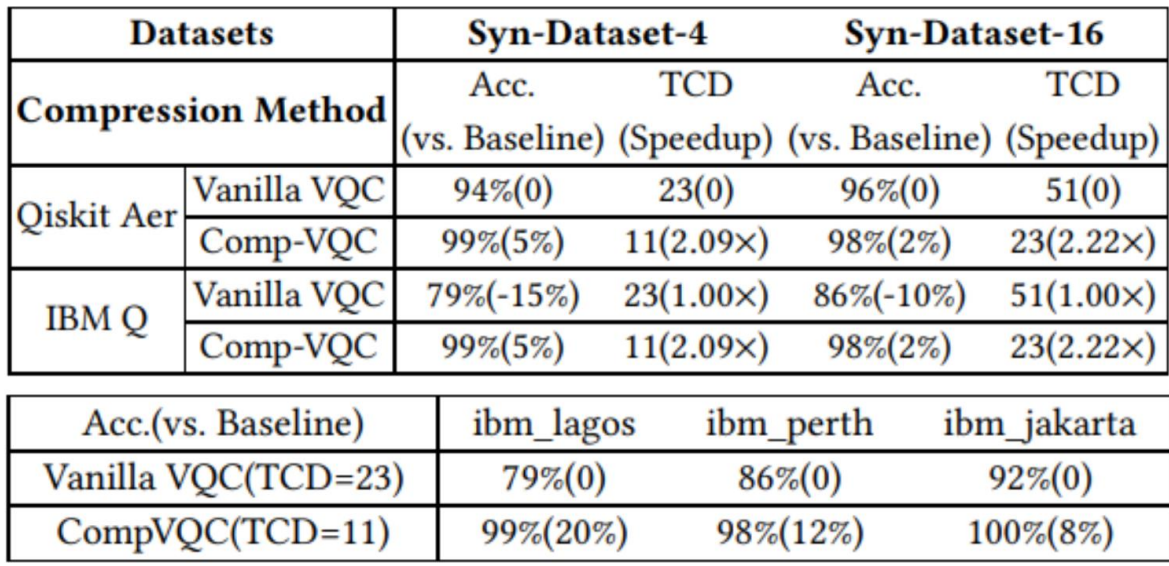

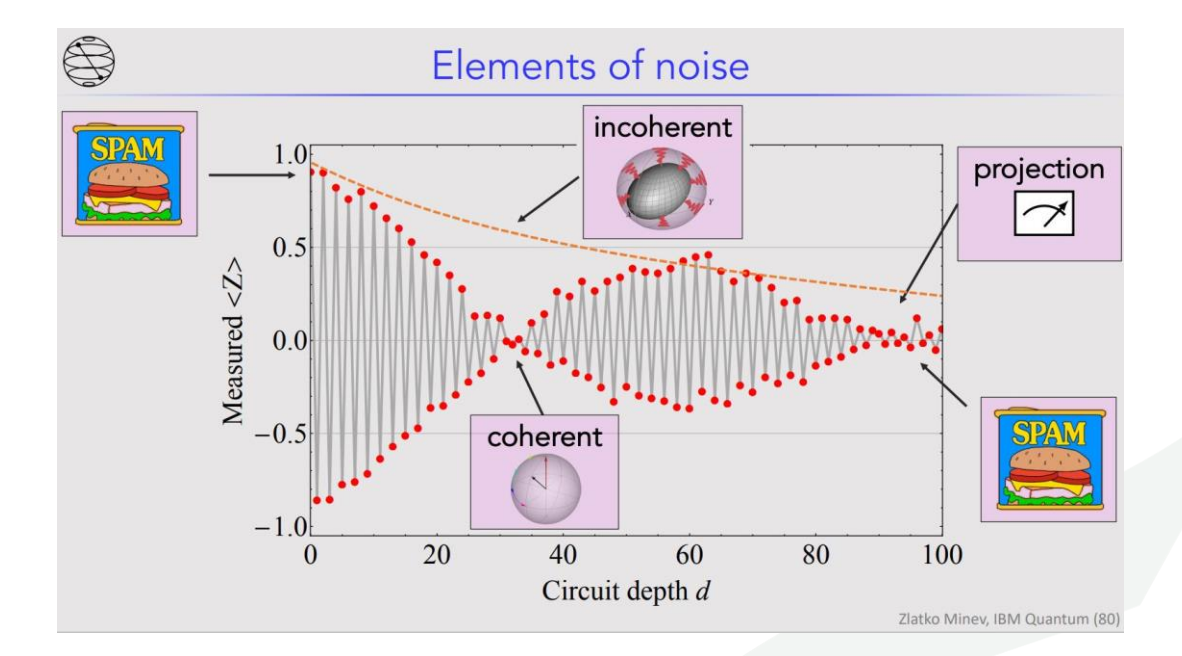

#### Circuit compression can make the QNN model more robust to the noise

# **API: QuantumFlow Neural Network (qfnn) import qfnn**

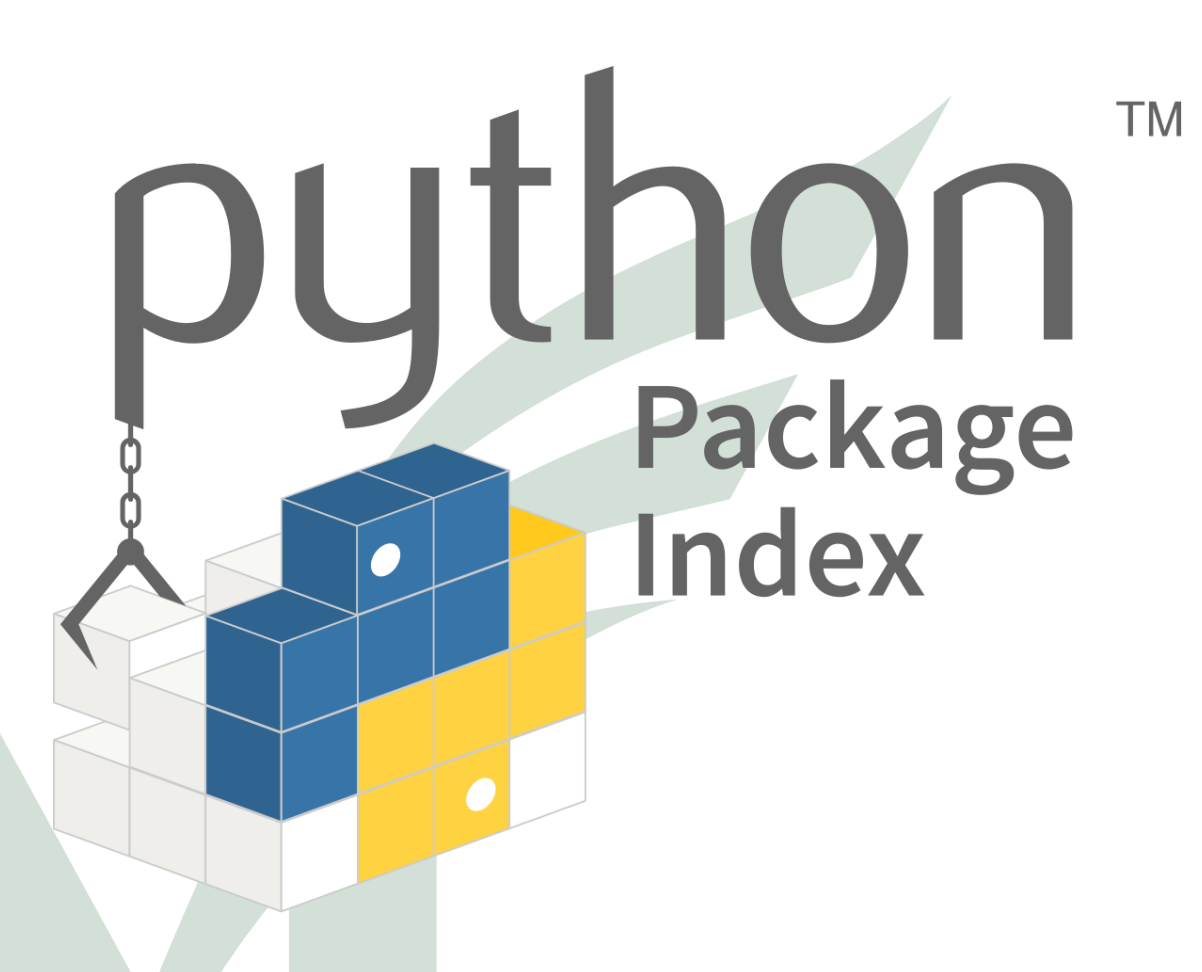

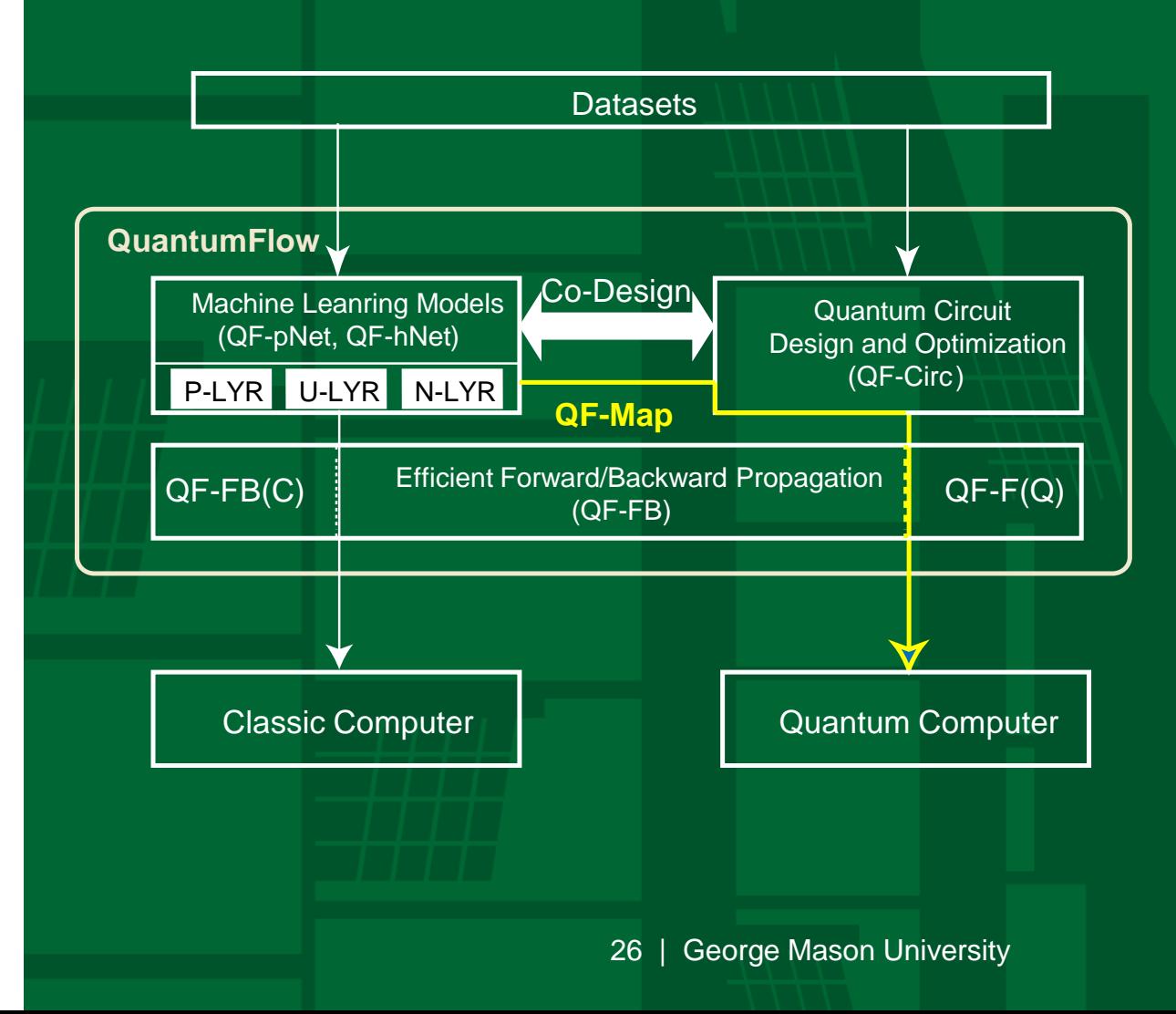

### **Documentation and Project repo**

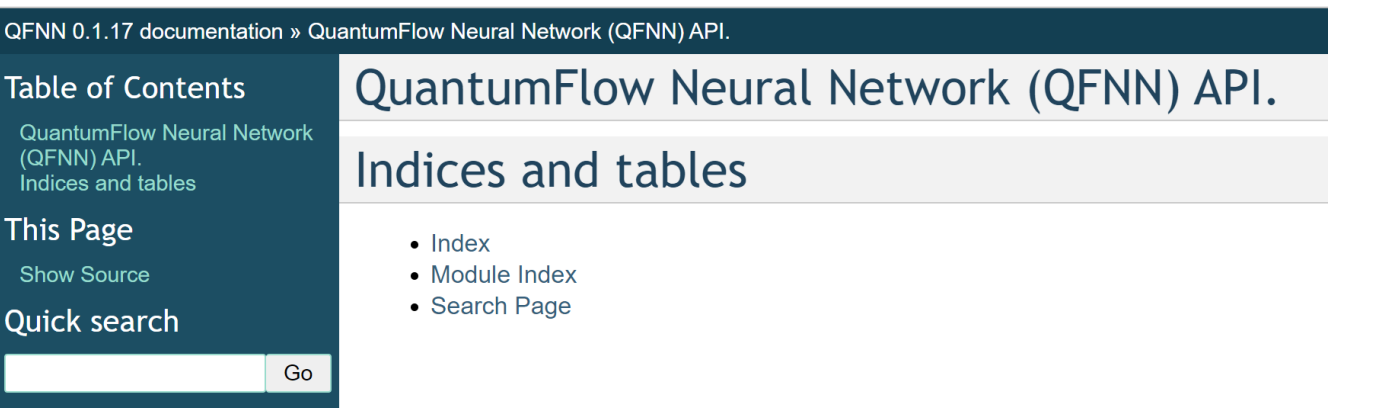

<https://jqub.ece.gmu.edu/categories/QF/qfnn/index.html> <https://github.com/jqub/qfnn>

### **QF-hNet: U-LYR**

Sub module of qfnn.qf\_circ

• Given: (1) Number of input neural $2^{\mathcal{N}}$ ; (2) number of output neuron  $\mathcal{M}$ ;

(3) input  $\mathcal{I}$ ; (4) weights  $\mathcal{W}$ ; (5) an empty quantum circuit  $\mathcal{C}$ 

- **Do:** (1) Encode inputs to the circuit; (2) embed weights to the circuit; (3) do accumulation and quadratic function
- **Output:** (1) Quantum circuit  $\mathcal C$  with  $\mathcal M$  output qubits  $2^{\mathcal{N}}$  data

```
#create circuit
circuit = QuantumCircuit()
#init circuit, which is corresponding to a neuron with 4 qubits and 2 outputs
u layer = U LYR Circ(4, 2)\mathcal{N} and \mathcal{M}\mathcal C
```

```
#create qubits to be invovled
inps = u_layer.add_input_qubits(circuit)
aux =u_layer.add_aux(circuit)
u layer out qubits = u layer.add out qubits(circuit)
```
#add u-layer to your circuit u layer.forward(circuit,binarize(weight 1),inps,u layer out qubits,quantum matrix,aux)  $\mathcal W$  and  $\mathcal I$ 

```
#show your circuit
\mathcal C circuit.draw('text', fold=300)
```
# **qfnn API Example** *QF-hNet*

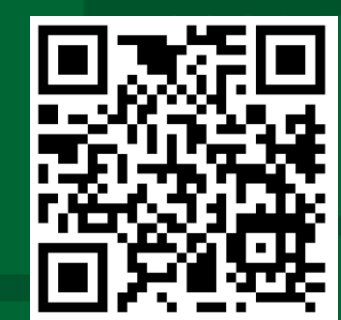

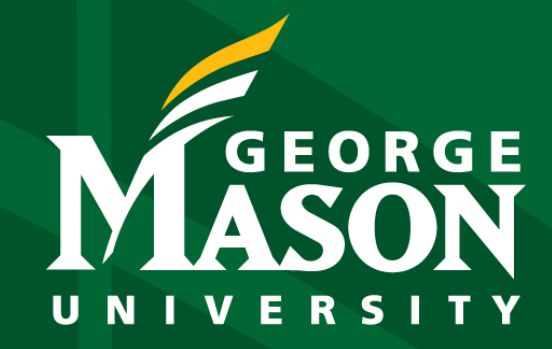

zwang48@gmu.edu

 $000$  in

**George Mason University**

4400 University Drive Fairfax, Virginia 22030 Tel: (703)993-1000